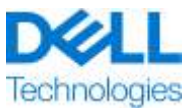

# **Description de Service**

# ProDeploy Plus for Dell EMC Unity

Ce Service fait partie de Dell ProDeploy Enterprise Suite (« ProDeploy Suite ») qui se décline en plusieurs niveaux : Basic Deployment, ProDeploy et ProDeploy Plus (« Niveau d'offre » individuellement ou « Niveaux de service » collectivement). Les solutions d'entreprise peuvent inclure, mais sans s'y limiter, des plates-formes matérielles telles que des systèmes de serveur, de stockage et de gestion réseau, ainsi que des plates-formes modulaires (« Plate-forme matérielle ») et des modules complémentaires, mises à niveau ou systèmes de gestion de données logiciels et matériels associés destinés aux entreprises (« Services de déploiement supplémentaires »).

Dell Technologies Services (« DT Services ») a le plaisir de vous proposer le présent service conformément à la présente description de service. Votre proposition commerciale, le bon de commande ou tout autre type de facture ou confirmation de commande signé par les deux parties (selon le cas, le « bon de commande ») indiquera le nom du ou des services et des options que vous avez achetés. Pour toute aide supplémentaire ou pour demander une copie de votre ou vos contrats de service, contactez le support technique de Dell Technologies ou votre agent commercial.

### Table des matières

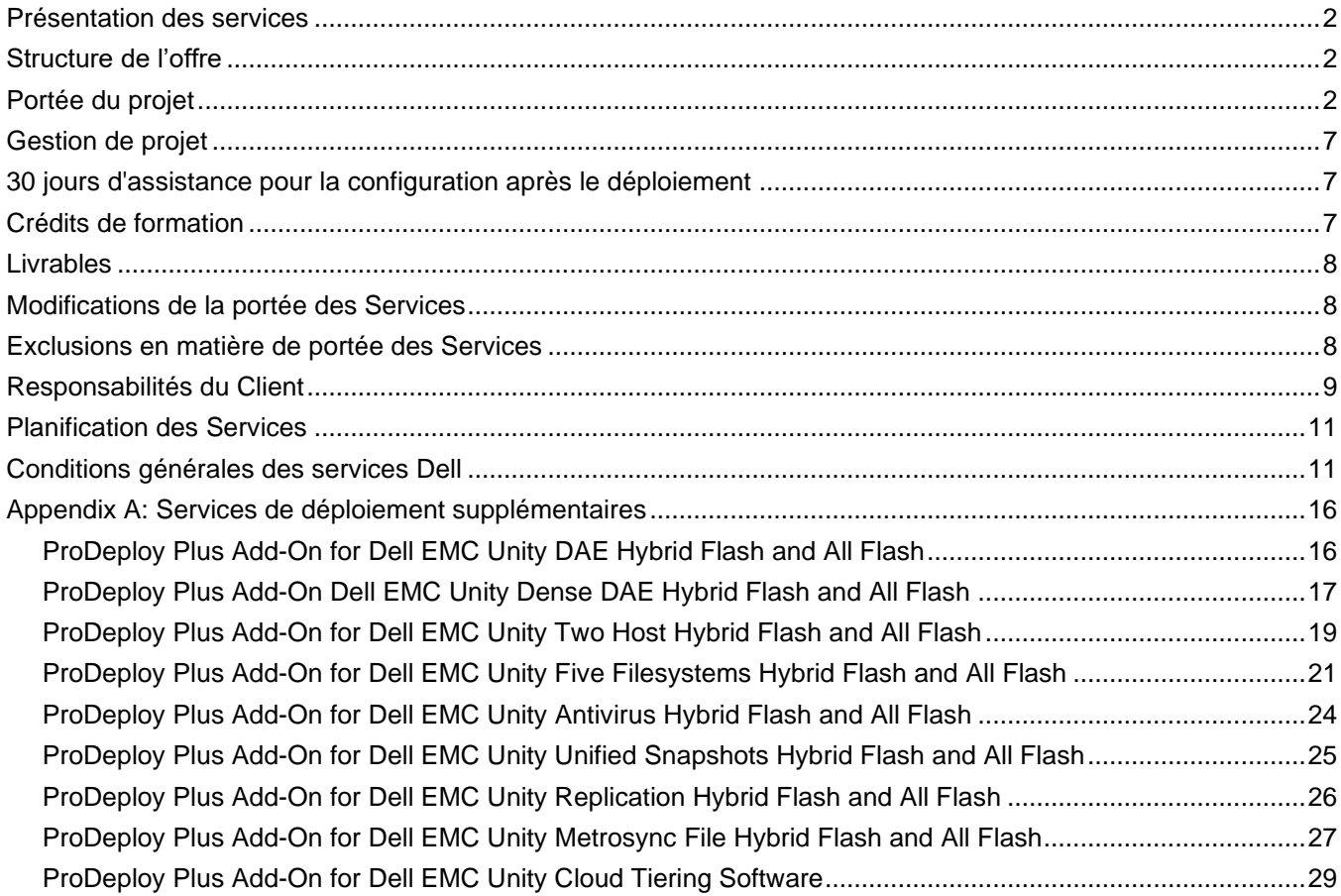

## <span id="page-1-0"></span>Présentation des services

Les services *ProDeploy Plus for Dell EMC Unity* permettent le déploiement sur site d'un système de stockage Dell EMC Unity. Les services comprennent l'installation matérielle ainsi que le déploiement et la configuration du système de stockage Dell EMC Unity. Les services sont fournis à l'aide des ressources sur site (pour l'installation matérielle).

L'installation matérielle fournit la mise en rack du matériel sur site pour les racks fournis par le client, la mise sous tension et l'initialisation d'un nouveau système de stockage Dell EMC Unity, ainsi que la configuration de la connectivité aux services à distance sécurisés et à CloudIQ pour l'appliance de stockage. La partie mise en rack matérielle des services couvre l'installation d'un boîtier DPE (Disk Processor Enclosure) et d'un module d'E/S SAS back-end.

La mise en œuvre du stockage assure la configuration et le provisionnement du stockage sur site pour les hôtes Fibre Channel (FC) ou iSCSI avec un logiciel de multipathing pris en charge et la création de systèmes de fichiers. Il est possible de déployer des fonctionnalités logicielles Dell EMC Unity supplémentaires via des offres complémentaires ProDeploy Plus.

**Remarque :** FAST VP et FAST Cache sont uniquement pris en charge sur les modèles de système de stockage Dell EMC Unity Hybride : 300, 400, 500, 600, 380, 480, 680, 880.

**Remarque :** Les composants matériels Dell EMC Unity commandés en tant que modèles de rack fournis par le client sont dotés d'un service de mise en rack appliqué à chaque composant matériel. Voir l'*Annexe A : Services de déploiement supplémentaires* pour les offres ProDeploy Plus pour les services complémentaires de mise en rack DAE et Dense DAE.

Ce service est fourni sur site. Il n'est pas possible de vendre plusieurs instances de ce service.

## <span id="page-1-1"></span>Structure de l'offre

Il existe deux types d'offres de service disponibles : les Services principaux et les Services complémentaires.

Les Services principaux peuvent être associés au déploiement d'une plate-forme matérielle spécifique récemment acquise ou à un Service de déploiement supplémentaire sur une plate-forme matérielle. Les Services principaux sont indiqués sur le Bon de commande par la mention Basic Deployment, ProDeploy ou ProDeploy Plus, suivie de la Série de la plateforme matérielle ou Base et d'éventuels ID supplémentaires. Par exemple, *ProDeploy Plus Dell EMC PowerMax*.

Les Services complémentaires sont indiqués sur le Bon de commande par la mention *Add-on*. Ils peuvent être associés à n'importe quel service principal de même niveau d'offre. Par exemple, des Services complémentaires ProDeploy Plus ne pourront être associés qu'avec des Services principaux ProDeploy Plus. Certains Services complémentaires peuvent inclure une liste d'options et ces sous-services seront choisis par le Client après la vente ou au début des Services. Les Services complémentaires peuvent être achetés en plusieurs quantités pour couvrir différents sous-services ou le même sous-service en plusieurs quantités. Pour plus d'informations sur des Services complémentaires spécifiques, consultez la section Annexe des services supplémentaires.

Tous les services ProDeploy et ProDeploy Plus comprennent une phase de planification. Cette phase est conçue pour collecter des informations sur l'environnement du client afin de permettre la réussite de l'intégration et du déploiement. Il NE S'AGIT PAS d'un substitut à des services d'évaluation stratégique ou de conception. Ces services de conseil peuvent être achetés séparément auprès de Dell.

## <span id="page-1-2"></span>Portée du projet

Les membres du personnel DT Services ou les agents agréés (« Personnel de services ») travaillent en étroite collaboration avec les équipes du Client pour exécuter les services suivants (« Services »), à condition que le Client respecte les « Responsabilités du Client » indiquées dans ce document.

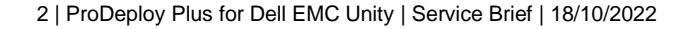

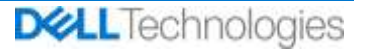

#### **ProDeploy Plus for Dell EMC Unity Hybrid Flash and All Flash**

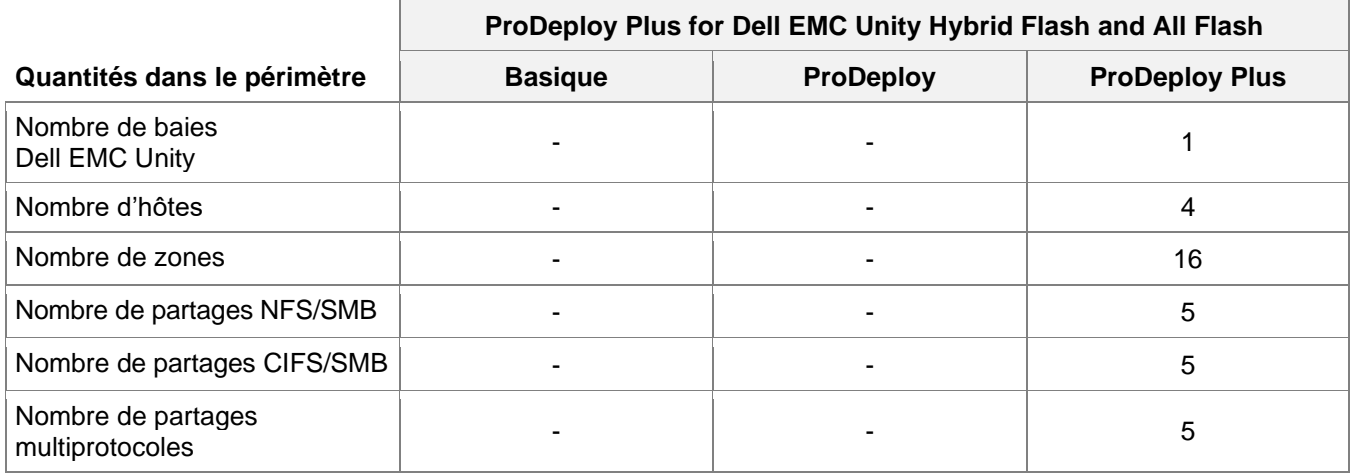

Ce service inclut les composants suivants (sans dépasser les valeurs énumérées) :

Au cours de cette phase du service, DT Services :

**Contract Contract** 

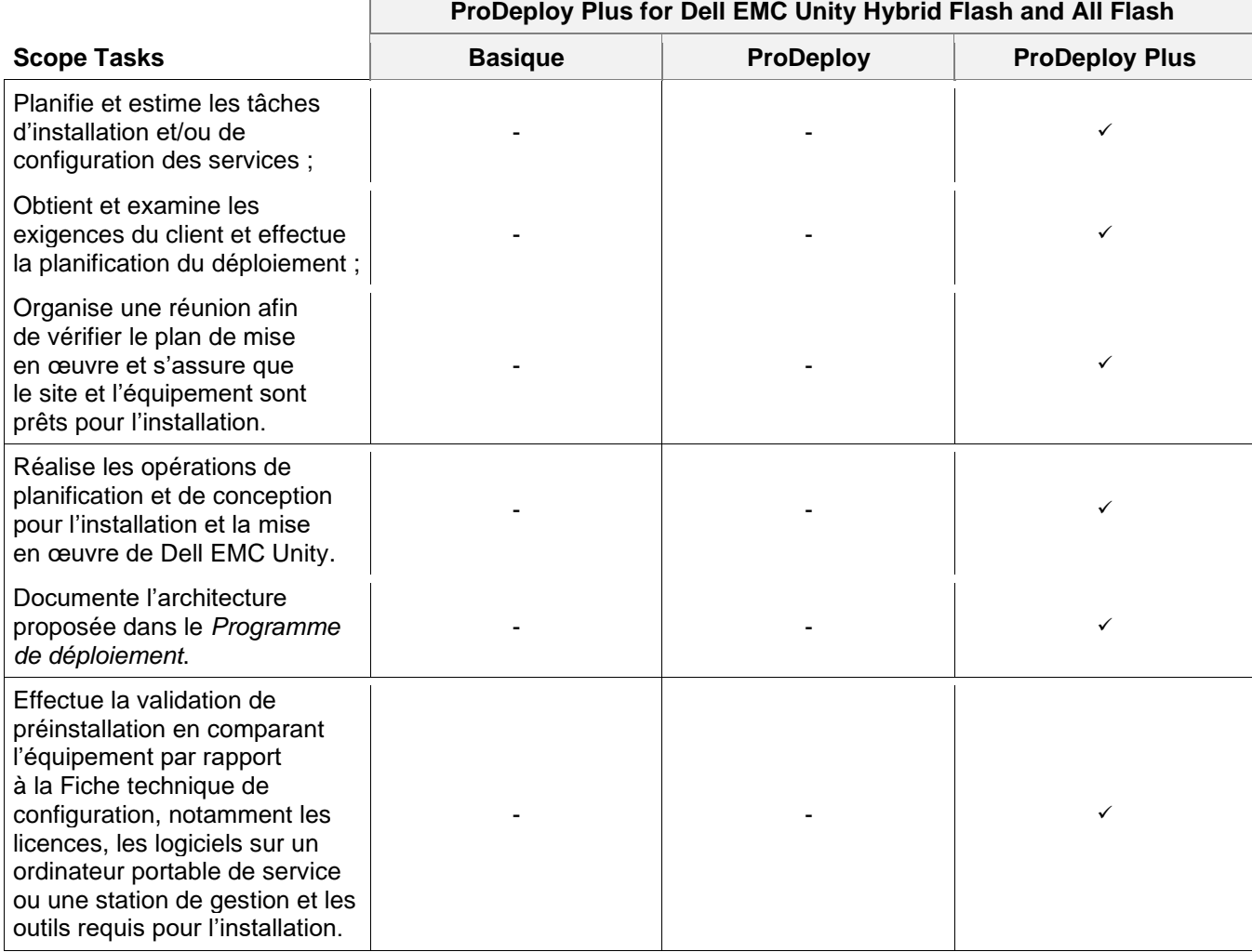

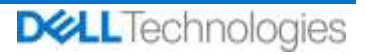

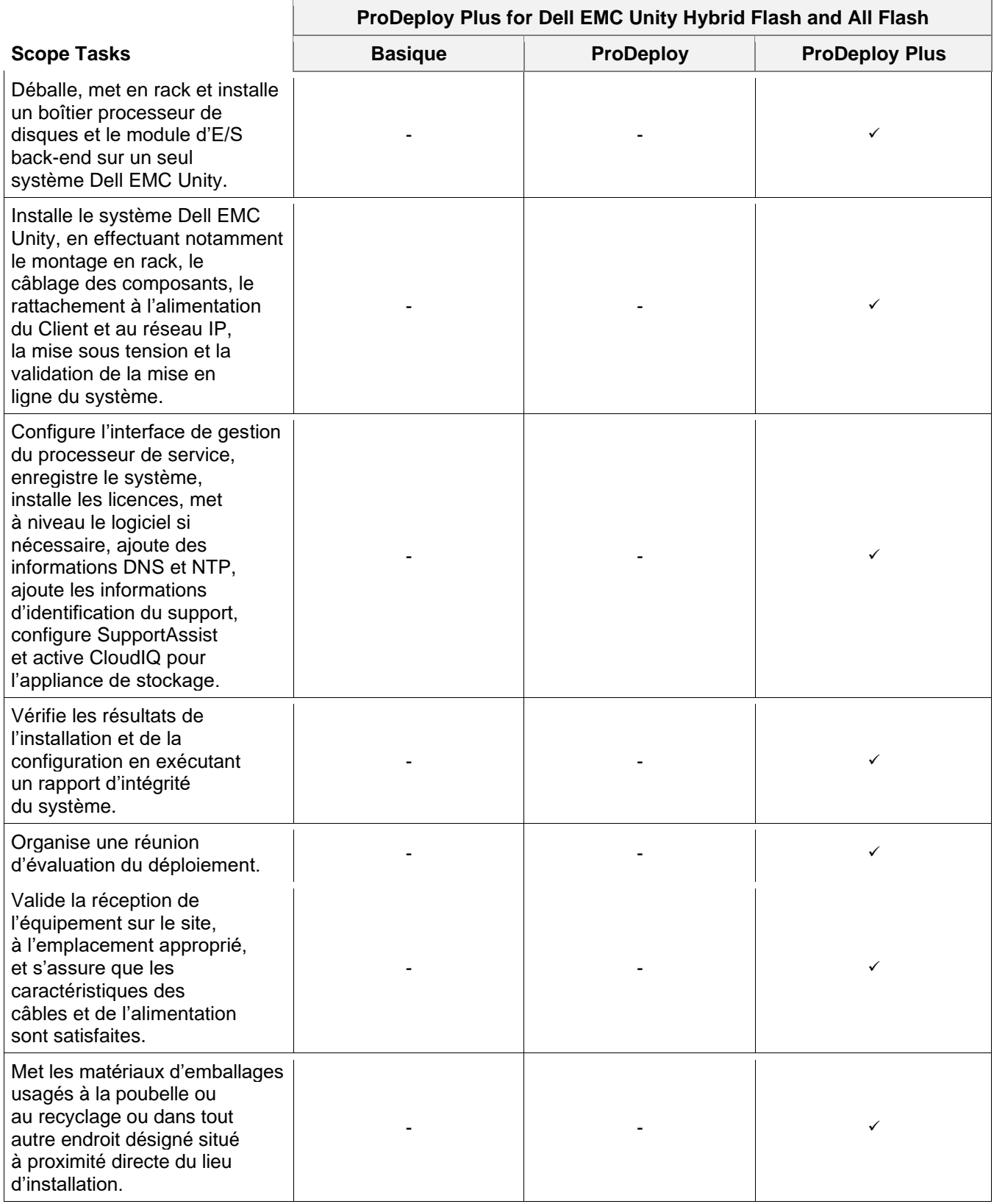

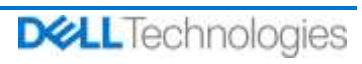

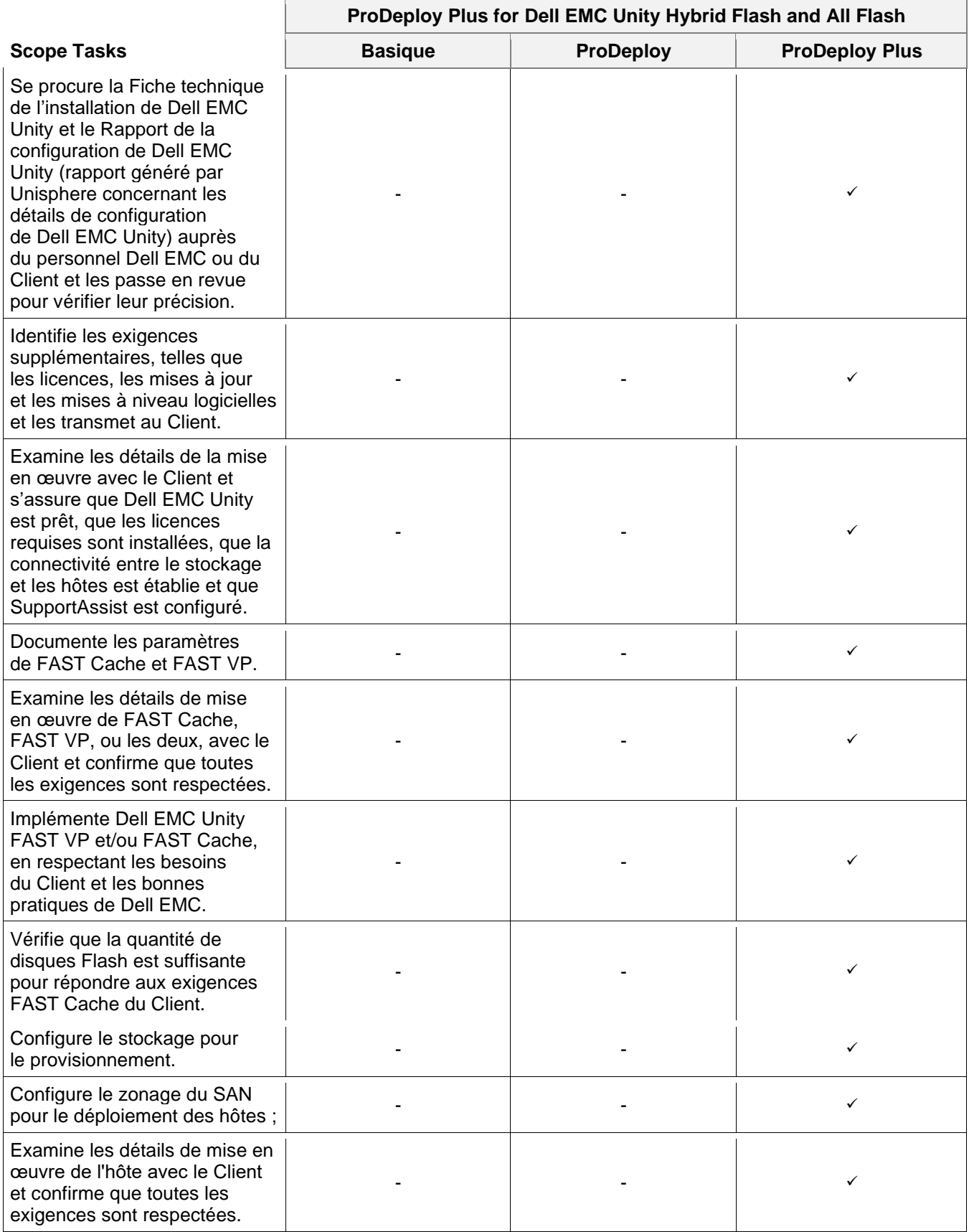

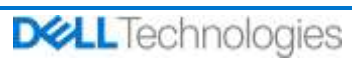

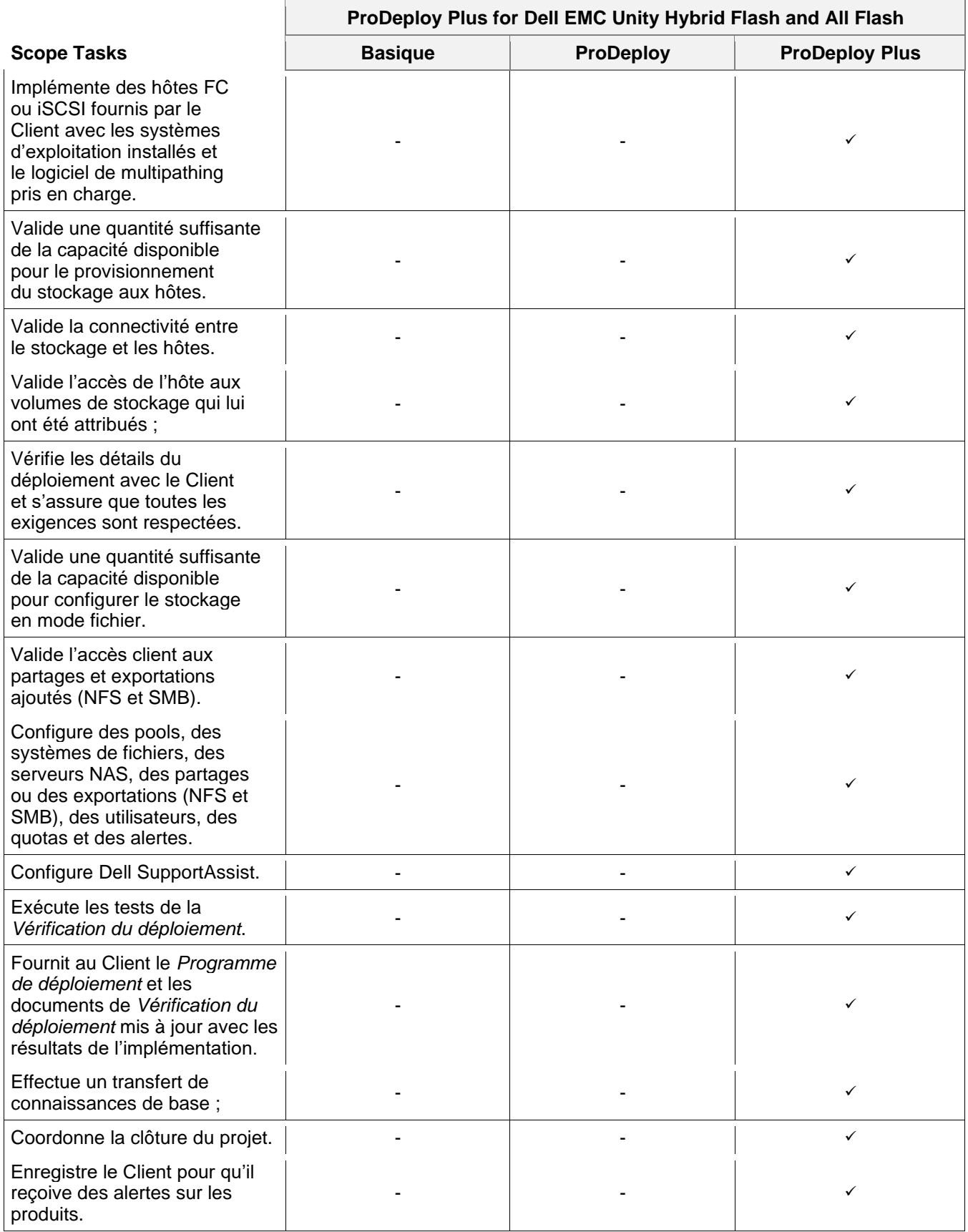

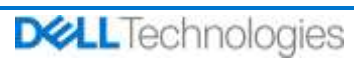

## <span id="page-6-0"></span>Gestion de projet

Les activités suivantes incluses dans tous les services (dont des Services de déploiement supplémentaires sélectionnés par le client) sont axées sur la gestion du lancement, de la planification, de l'exécution et de la clôture du projet, notamment sur les activités de coordination des ressources de livraison et la communication avec les parties prenantes :

- gère les ressources DT Services allouées au projet ;
- collabore avec l'interlocuteur unique désigné par le Client pour coordonner les tâches du projet et les ressources chargées de les accomplir ;
- agit comme interlocuteur unique pour toutes les communications et remontées liées au projet ;
- détermine le processus d'engagement et le calendrier ;
- Élabore un *Plan de projet* général, avec les jalons critiques et les étapes clés ;
- conduit une réunion de lancement pour passer en revue l'étendue du projet, les attentes, les plans de communication et la disponibilité des ressources nécessaires ;
- organise régulièrement des réunions pour étudier le processus, les problèmes et les risques potentiels du projet. La fréquence de ces réunions est définie conjointement par le Client et par DT Services ;
- coordonne la clôture du projet.

## <span id="page-6-1"></span>30 jours d'assistance pour la configuration après le déploiement

DT Services offre une assistance à distance à la configuration pendant 30 jours après la date du déploiement pour les Produits pris en charge et les composants inclus dans ce Service. Pour toute question relative à la configuration après le départ de l'équipe de déploiement DT Services, appelez le support technique de Dell pour bénéficier d'une première assistance. Si une assistance plus approfondie se révèle nécessaire, le support technique de Dell demandera à l'équipe concernée de vous aider pour la configuration.

## <span id="page-6-2"></span>Crédits de formation

Les clients qui achètent les Services à utiliser avec certains Produits pris en charge peuvent recevoir des crédits de formation Dell Technologies Education Services (« Crédits de formation »). Vérifiez sur votre bon de commande que votre achat de Services inclut une référence SKU de crédits de formation ProDeploy Plus et consultez le nombre de crédits obtenus avec votre achat de Services.

Les Crédits de formation offrent un moyen flexible d'acheter des cours de formation proposés par Dell Technologies Education Services (« Dell »). Les cours de formation sont proposés dans une grande variété de formats : formation à la demande, formation en salle de classe virtuelle et formation en salle de classe traditionnelle, dans un lieu ouvert à tous les clients ou sur un site client. La liste des formations disponibles est accessible à l'adresse [https://www.dell.com/en-us/dt/services/education-services.htm.](https://www.dell.com/en-us/dt/services/education-services.htm)

Les Crédits de formation doivent être échangés dans le pays dans lequel ils ont été achetés, mais peuvent également être échangés en dehors de ce pays, au cas par cas, tel que déterminé par Dell. Afin d'utiliser les Crédits de formation en dehors du pays d'achat, contactez Dell Technologies Education Services ou votre agent commercial.

La durée de validité d'utilisation des Crédits de formation pour l'achat de cours de formation Dell Technologies Education Services est de douze (12) mois à compter de la date d'achat. Sauf disposition contraire de la loi applicable, tous les cours de formation achetés à l'aide de Crédits de formation doivent être programmés et dispensés avant l'expiration de la période de 12 mois applicable à compter de la date d'achat des Services indiquée sur le Bon de commande. Une fois que vous avez acheté des Crédits de formation, Dell vous fournit un relevé de solde mensuel et vous avertit 90 jours à l'avance de l'expiration de tout Crédit de formation. Si vous avez des questions concernant l'expiration de vos Crédits de formation, contactez Dell ou votre agent commercial. L'obligation de Dell d'assurer des formations Dell Technologies Education Services en échange de Crédits de formation achetés sera considérée comme remplie après la période de 12 mois suivant la date de l'achat desdits Crédits de formation, même si vous ne les avez pas utilisés auprès de Dell Technologies Education Services. Les Crédits de formation expirés ne vous seront pas remboursés.

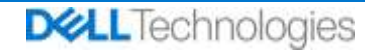

Votre achat de Crédits de formation peut être utilisé pour les formations fournies par Dell Technologies Education Services et, dans certains cas limités, pour certaines formations tierces. Contactez la division Education Services ou votre agent commercial pour plus d'informations sur les offres de formation tierces qualifiées.

## <span id="page-7-0"></span>Livrables

DT Services fournira au Client les livrables suivants dans le cadre des Services :

- *Programme de déploiement*
- *Vérification du déploiement*

## <span id="page-7-1"></span>Modifications de la portée des Services

Toutes les modifications apportées aux Services, au calendrier, aux tarifs ou à ce document doivent faire l'objet d'un accord écrit entre DT Services et le Client. En fonction de l'étendue de ces modifications, DT Services peut demander qu'un Cahier des charges distinct, détaillant les modifications proposées, leur incidence sur les frais et le calendrier ainsi que toute autre condition afférente, soit établi par les deux parties.

## <span id="page-7-2"></span>Exclusions en matière de portée des Services

DT Services est uniquement tenu d'exécuter les Services explicitement décrits dans ce document. Tous les autres services, tâches et activités sont considérés comme hors de la portée du projet.

Le Client laisse la version actualisée d'une application antivirus fonctionner en continu sur tous les systèmes auxquels DT Services peut accéder et analyse tous les Livrables et les supports sur lesquels ils sont livrés. Le Client prendra des mesures raisonnables de sauvegarde des données et, en particulier, fournira un processus de sauvegarde quotidien et sauvegardera les données pertinentes avant que DT Services n'applique des mesures correctives, des mises à niveau ou d'autres tâches sur les systèmes de production du Client. Dans la mesure où la responsabilité de DT Services concernant la perte de données n'est pas de toute façon exclue en vertu de l'accord existant ou du présent document, DT Services ne sera, en cas de perte de données, responsable que d'un effort ordinaire pour récupérer les données qui auraient été accumulées si le client les avait correctement sauvegardées.

Les activités suivantes sont exclues de la portée de ce document :

- Tous les services ProDeploy et ProDeploy Plus comprennent une phase de planification. Cette phase est conçue pour collecter des informations sur l'environnement du client afin de permettre la réussite de l'intégration et du déploiement. Il NE S'AGIT PAS d'un substitut à des services d'évaluation stratégique ou de conception. Ces services de conseil peuvent être achetés séparément auprès de Dell.
- Activités en rapport avec l'environnement existant du datacenter du client (désinstallation/installation, configuration/reconfiguration, connexion, dépannage, etc.).
- Personnalisations : rédaction de scripts, codage, réglage ou optimisation des performances.
- Installation, configuration ou migration d'applications, de technologies Web, de base de données, de réseau virtualisé ou d'autres logiciels, à l'exception de ceux expressément décrits dans la portée du projet ci-dessus.
- Migrations ou déplacement des systèmes de calcul physiques vers virtuels ou virtuels vers virtuels autres que ceux expressément décrits dans la Portée du projet ci-dessus.
- Migrations de données ou d'applications vers/depuis des produits non pris en charge, des datacenters distants, vers des produits non-Dell Technologies.
- Installation physique des composants de l'ordinateur, tels que les cartes mémoire, les périphériques de stockage interne et les cartes d'extension dans des produits non-Dell Technologies.
- Installation ou configuration de produits non pris en charge. La prise en charge ou la non-prise en charge de tous les composants, qu'ils soient fournis par Dell ou par le Client, sera validée pendant la phase de planification de la solution. Remarque : Dans certains cas, la société Dell peut être amenée à proposer une orientation pour l'installation et la configuration de produits non pris en charge à réaliser par le Client.

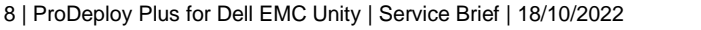

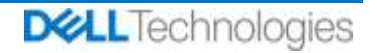

- Routage de câbles (réseau, alimentation ou fibre) entre des racks ou à travers des murs, des plafonds, des sols, ou entre des salles.
- Mise en rack de boîtiers denses ou lourds de plus de 21 U dans un rack ou montage de boîtiers à une hauteur supérieure à l'emplacement 44 U, quel que soit le rack.
- Raccordement aux blocs d'alimentation à courant continu. Un électricien qualifié doit effectuer toutes les connexions à l'alimentation en CC et de mise à la terre de sécurité.

Le présent Document ne confère au Client aucune garantie autre que les garanties fournies en vertu de votre contrat-cadre de service ou Contrat, le cas échéant.

## <span id="page-8-0"></span>Responsabilités du Client

**Autorité pour accorder l'accès.** Le Client reconnaît et garantit qu'il a obtenu les permissions adéquates pour que lui-même et Dell puissent accéder aux Produits pris en charge, aux données qu'ils contiennent et à tous leurs composants matériels et logiciels, dans le but d'assurer les présents Services. Si le Client ne dispose pas de ces autorisations, il lui incombe de les obtenir à ses propres frais avant de contacter Dell pour demander la prestation des Services considérés.

**Coopération avec l'agent du support technique par téléphone et le technicien sur site.** Le Client s'engage à collaborer et à suivre les instructions données au téléphone par l'agent du support technique Dell ou sur site par les techniciens Dell. L'expérience démontre qu'une étroite collaboration au téléphone entre l'utilisateur et l'agent du support technique ou le technicien permet de rectifier la plupart des problèmes et erreurs du système.

**Préparation de l'équipement.** Le client est responsable du déplacement de l'équipement depuis la zone de réception de ses locaux jusqu'au site d'installation avant que DT Services n'assume la responsabilité du déballage et de l'installation de l'équipement.

**Obligations sur site.** Lorsque les Services nécessitent une intervention sur site, le Client doit fournir (sans coût pour Dell Technologies) un accès libre, sécurisé et suffisant à ses installations et aux Produits pris en charge, notamment un espace de travail suffisamment grand, l'électricité et une ligne téléphonique locale. Il doit également fournir un écran ou un terminal d'affichage, une souris (ou un dispositif de pointage) et un clavier (sans coût supplémentaire pour Dell Technologies), si le système ne dispose pas de ces éléments. Lorsque les services nécessitent des activités d'installation du matériel client, le client doit fournir les ressources et les outils appropriés (sans coût supplémentaire pour Dell Technologies) et faire intervenir DT Services pour des conseils d'experts requis lors de l'installation et du câblage des produits matériels.

**Mise à jour des logiciels et des versions de Produits pris en charge.** Le client doit maintenir les logiciels et les produits pris en charge aux niveaux minimaux de mise à jour ou de configuration définis par Dell, comme indiqué sur le site<https://www.dell.com/support/> pour les produits pris en charge. Le Client doit également veiller à l'installation des pièces de rechange, des correctifs, des mises à jour logicielles ou de toute version ultérieure conformément aux instructions de Dell, de façon à ce que les Produits pris en charge demeurent éligibles au présent Service.

**Sauvegarde des données ; suppression des données confidentielles.** Le Client s'engage à sauvegarder l'ensemble des données, logiciels et programmes existant sur tous les systèmes concernés, avant et pendant la prestation du présent Service. Le Client est tenu d'effectuer régulièrement des copies de sauvegarde des données stockées sur tous les systèmes concernés, afin d'éviter d'éventuelles défaillances, modifications ou pertes de données. Il incombe en outre au Client de supprimer toutes les informations confidentielles, exclusives ou personnelles, et de retirer tous les supports amovibles (cartes SIM, CD ou cartes PC), indépendamment du fait qu'un technicien sur site fournisse son assistance ou non. LA SOCIÉTÉ DELL NE POURRA ÊTRE TENUE RESPONSABLE DE :

- DE VOS INFORMATIONS CONFIDENTIELLES, PROPRIÉTAIRES OU PERSONNELLES, QUELLES QU'ELLES SOIENT ;
- DES DONNÉES, PROGRAMMES OU LOGICIELS PERDUS OU CORROMPUS ;
- LA PERTE OU L'ENDOMMAGEMENT DE SUPPORTS AMOVIBLES ;

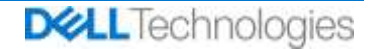

- LA CONSOMMATION DE DONNÉES OU LES APPELS VOCAUX FACTURÉS EN RAISON DU MANQUEMENT À RETIRER TOUTES LES CARTES SIM OU AUTRES SUPPORTS AMOVIBLES SITUÉS À L'INTÉRIEUR DES PRODUITS PRIS EN CHARGE RENVOYÉS À DELL ;
- LA PERTE D'UTILISATION D'UN SYSTÈME OU D'UN RÉSEAU ;
- TOUT ACTE OU OMISSION, Y COMPRIS DE NÉGLIGENCE, COMMIS PAR DELL OU PAR UN PRESTATAIRE DE SERVICES TIERS.

La société Dell ne pourra être tenue de restaurer ni de réinstaller tout programme ou donnée. Lors du renvoi de tout ou partie d'un Produit pris en charge, le Client n'inclura que le produit ou la partie du Produit pris en charge demandé par le technicien au téléphone.

DT Services ne pourra être tenu pour responsable des modifications de configuration de l'environnement iSCSI existant.

**Garanties tierces.** Les présents Services peuvent nécessiter l'accès par Dell à des composants matériels ou logiciels non fabriqués par Dell. Les garanties de certains fabricants peuvent être annulées si Dell ou toute entité autre que le fabricant intervient sur lesdits composants matériels ou logiciels. Il incombe au Client de vérifier que les Services assurés par Dell n'affectent pas ces garanties ou, le cas échéant, que leur impact est acceptable par le Client. Dell décline toute responsabilité liée à ces garanties tierces ou liée à l'impact que les Services peuvent avoir sur ces garanties.

**Autres responsabilités du client.** Les responsabilités supplémentaires du Client sont les suivantes :

- Fournir l'environnement Network Attached Storage (NAS) existant.
- Fournir un environnement VMware existant pour la mise en œuvre.
- Identifier les systèmes de fichiers existants (partages et exportations) pour l'archivage et la migration vers un environnement Cloud Tiering Appliance ou Cloud Tiering Appliance/VE.
- Identifier le contenu de l'archivage et/ou de la migration vers Cloud Tiering Appliance ou Cloud Tiering Appliance/VE.
- Définir le chemin des systèmes de fichiers pour la création de règles de Cloud Tiering Appliance.
- Fournir un environnement de test pour le test des réponses aux événements planifiés et non planifiés, tel qu'il est défini dans le document de *Vérification du déploiement*.
- Fournir au moins un interlocuteur technique ayant des responsabilités d'administration et des privilèges d'accès aux systèmes ou informations approprié(e)s.
- Garantir au Personnel EMC des fenêtres de maintenance système appropriées pour la préparation de l'équipement.
- S'assurer que toutes les exigences techniques, opérationnelles ou liées à l'environnement sont satisfaites avant le commencement des Services.
- Fournir au Personnel Dell EMC un accès aux experts techniques (SME), systèmes et réseaux du client (y compris, et sans limitation, un accès aux réseaux et systèmes distants) nécessaires à l'exécution des Services pendant les heures normales de bureau d'EMC (ou aux heures convenues par les deux parties).
- Garantir l'assistance technique nécessaire pour tous les fournisseurs et tiers requis.
- Assumer toute la responsabilité pour les problèmes de connectivité, de performances et de configuration du réseau.
- Vérifier que le ou les sites d'intervention sont prêts avant de mettre en œuvre les Services.

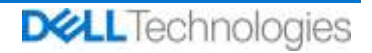

## <span id="page-10-0"></span>Planification des Services

Sauf disposition contraire conclue par écrit entre les deux parties, les Services doivent commencer dans les deux (2) semaines suivant la réception et l'approbation par Dell du bon de commande du Client pour ce Service.

Le Client dispose de douze (12) mois à compter de la date d'émission de la facture Dell pour utiliser les Services décrits dans le présent document (« **Période du Service** »). Les Services expirent automatiquement le dernier jour de la Période du Service, sauf disposition contraire convenue avec Dell. En aucun cas le client n'aura droit à un crédit ou à un remboursement de toute partie non utilisée des services.

Les heures de bureau de Dell sont du lundi au vendredi (de 8 h 00 à 18 h 00, heure locale du Client), sauf indication contraire ci-dessous.

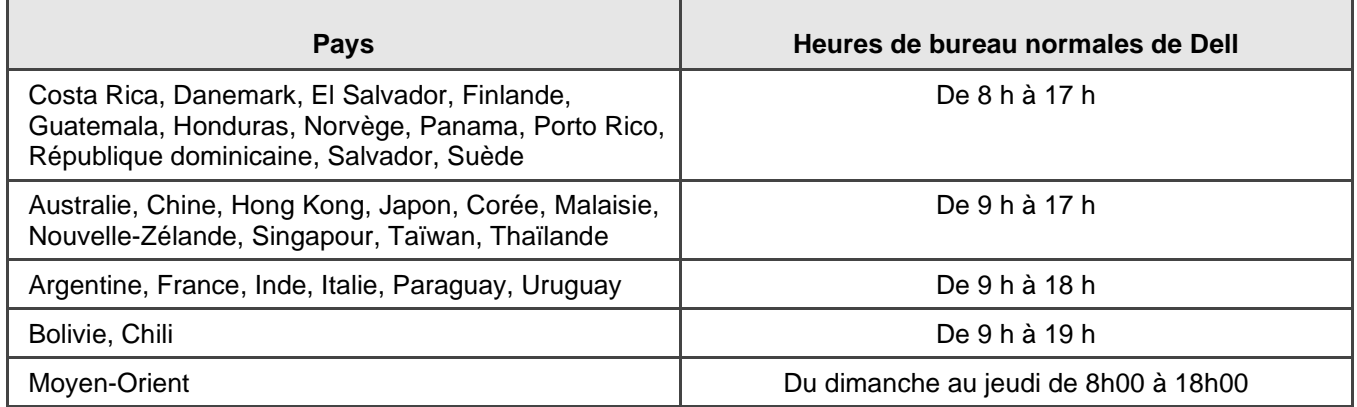

Certaines activités des services peuvent être effectuées en dehors des heures de bureau normales de Dell, sur demande du client et dans le respect de la réglementation locale. Le travail sera effectué à raison de 8 heures par jour maximum, sauf si Dell et le Client se sont au préalable entendus à ce sujet. Aucune activité n'aura lieu durant les jours fériés locaux ou nationaux.

Les Services décrits dans cette Description de Service sont réalisés sur une base forfaitaire, selon les tarifs indiqués dans la proposition commerciale Dell applicable distincte.

Les Services seront fournis à l'aide du modèle de livraison standard de Dell, qui peut inclure une installation guidée du matériel et la fourniture des Services sur site et/ou hors site. Si le Client a besoin d'un modèle de livraison différent, les frais, les dépenses, la portée du travail et/ou la planification sont susceptibles d'être modifiés en vertu de la section « Modifications de la portée des Services » de la présente Description de Service. Si le Client n'autorise pas ce type de modification conformément à la section « Modifications de la portée des Services », Dell et le Client acceptent que le modèle de livraison Dell standard soit appliqué pour les Services. (Ne s'applique pas à l'administration des États-Unis ni aux engagements d'un État des États-Unis qui s'opposent au recours à la prestation de services hors site.)

Les factures sont émises à la réception et à l'approbation par Dell du bon de commande du Client.

Le Client autorise Dell à facturer des suppléments pour les modifications apportées aux Services ou les exceptions les concernant.

## <span id="page-10-1"></span>Conditions générales des services Dell

**Vente directe par Dell au client :** la prestation du présent Service est soumise à un contrat principal de services distinct conclu entre le Client et l'Entité légale Dell qui autorise expressément la vente du Service. En l'absence d'un tel contrat autorisant expressément ce Service, selon où se trouve le Client, le présent Service est fourni dans le cadre des conditions commerciales de Dell ou du contrat référencé dans le tableau ci-dessous (dans ce cas, le « **Contrat** »). Consultez le tableau ci-dessous pour trouver l'URL correspondant au Contrat disponible applicable au site du Client. Les parties déclarent avoir lu les conditions générales en ligne et acceptent d'être liées par ces dernières.

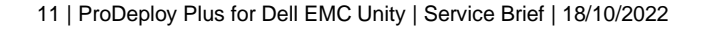

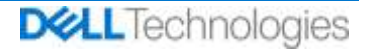

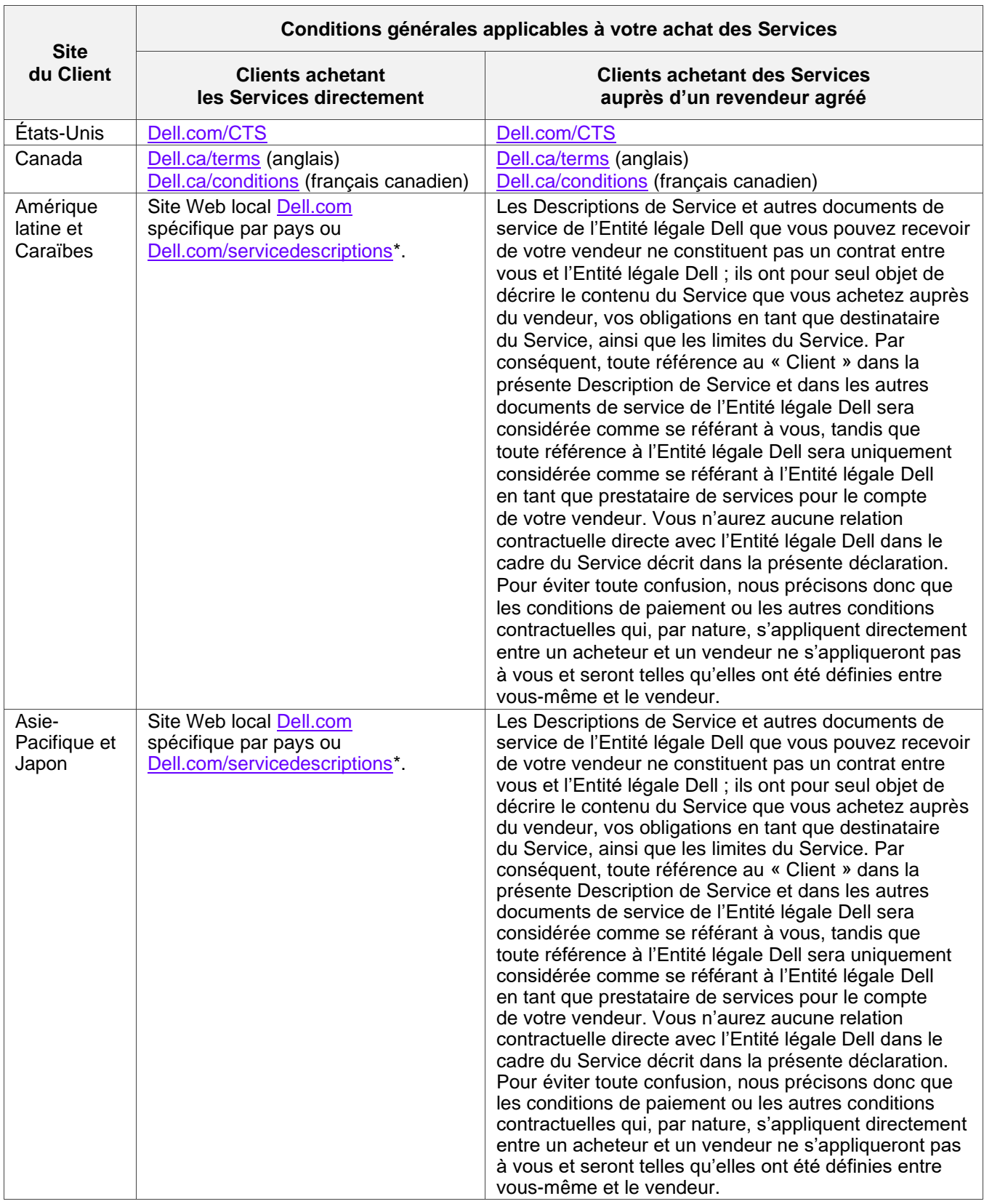

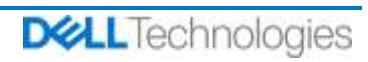

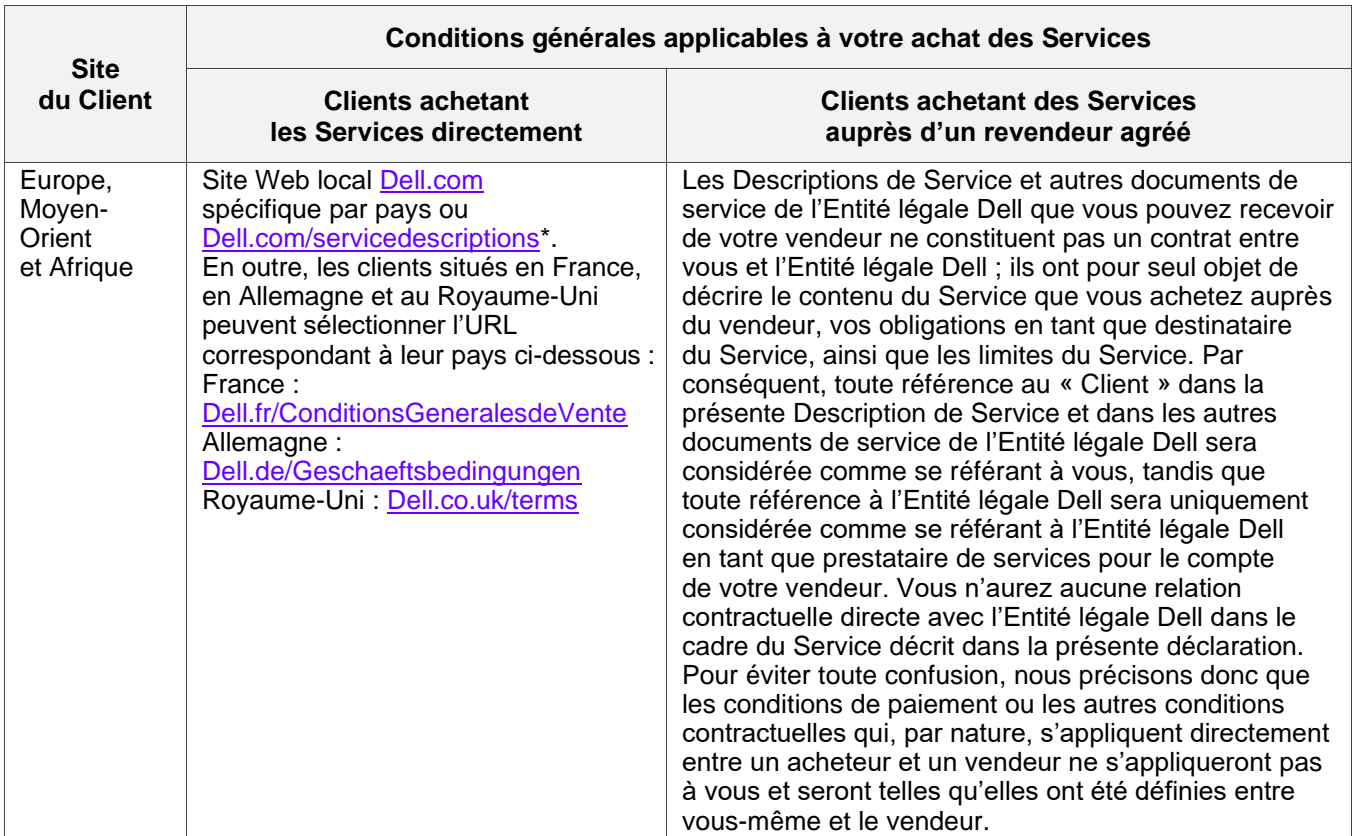

**Vente par un revendeur agréé Dell au Client :** si vous avez acheté les Services décrits dans les présentes par l'intermédiaire d'un revendeur agréé Dell, cette Description de Service est fournie uniquement à des fins descriptives et informationnelles et n'établit pas de relation contractuelle ni de droits ou obligations entre vous et Dell. Ces Services sont régis uniquement par le contrat entre vous et votre revendeur agréé Dell. Dell autorise votre revendeur agréé Dell à vous fournir cette Description de Service. Votre revendeur agréé Dell peut prendre des dispositions avec Dell pour que la société exécute tout ou partie des Services au nom du revendeur.

**Vente par Dell à un revendeur agréé Dell :** cette Description de Service et l'exécution des Services décrits dans le présent document sont soumises aux conditions générales relatives aux services professionnels convenues entre vous (« **Partenaire** ») et Dell, telles que définies (i) dans le contrat signé de commande de produits et de services, le cas échéant, ou (ii) dans le contrat Professional Services Agreement autonome applicable signé, le cas échéant. Si les deux contrats existent, celui qui présente la date d'entrée en vigueur la plus récente prévaut. (iii) À défaut de ces contrats, les conditions générales standard de Dell pour les services professionnels spécifiés ci-dessus s'appliqueront. Le Partenaire reconnaît et accepte que : (a) les accords avec ses clients (« **Utilisateurs** ») concernant les Services détaillés dans le présent document ne constituent pas des contrats avec Dell ; (b) le Partenaire n'a ni le droit ni le pouvoir de faire valoir quelque engagement que ce soit de la part de Dell, sauf accord contraire exprès écrit de Dell, et ne pourra prétendre le contraire ; (c) les Utilisateurs ne sont pas des tiers bénéficiaires de cette Description de Service ni de tout autre contrat conclu entre Dell et le Partenaire ; (d) toutes les occurrences du terme « Client » dans cette Description de Service désignent le Partenaire qui achète les Services ; (e) si la fourniture des Services par Dell est subordonnée à des obligations de la part du Partenaire, celles-ci pourront également s'appliquer à l'Utilisateur du Partenaire dans le cadre des Services qui lui sont délivrés. Le partenaire doit s'assurer que ledit utilisateur final respecte ces obligations, lorsqu'il y a lieu. Dell ne pourra pas être tenu pour responsable de l'inexécution de ses propres obligations dès lors que l'Utilisateur ne respecte pas celles qui lui incombent. En cas de conflit entre cette Description de Service et les contrats référencés aux sections (i) et (ii) ci-dessus, cette Description de Service prévaut.

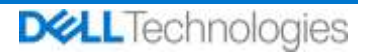

Les conditions générales suivantes s'appliquent également aux Services :

1.1 Durée ; résiliation. Cette Description de Service commence à partir de la date spécifiée à la section « Planification des Services » ci-dessus et continue de s'appliquer conformément à ses conditions, sauf en cas de résiliation pour cause de non-respect. Chaque partie informera l'autre par écrit en cas de non-respect présumé d'une disposition substantielle de la présente Description de Service par l'autre partie. Le destinataire doit disposer de trente (30) jours calendaires à compter de la date de réception de cet avis pour effectuer un traitement (« **période de traitement** »). Si le destinataire de cet avis omet d'appliquer les mesures curatives pendant la période de traitement, l'expéditeur de l'avis pourra envoyer un avis écrit de résiliation, qui prendra effet à la réception.

1.2 Octroi de droits d'auteur ou de droits de licence dans les Livrables. Sous réserve que le Client se soit acquitté de la totalité des sommes dues à Dell, les parties acceptent que (i) le Client détient tous les droits de propriété intellectuelle sur la partie des Livrables (définis ci-dessous) qui comprend uniquement des rapports écrits, des analyses et d'autres documents de travail préparés et fournis par Dell au Client dans l'exercice des obligations de Dell en vertu des présentes, et (ii) pour la partie des Livrables qui comporte les scripts et le code, Dell accorde au Client (sauf en cas de violation de cette Description de Service) un droit perpétuel non exclusif, non transférable, irrévocable d'utiliser, de copier et de créer des travaux dérivés desdits Livrables (sans droit de sous-licence) dans le cadre des activités internes du Client, comme précisées ci-dessous. La licence accordée au titre de cette section ne s'applique (a) à aucun document fourni par le Client, et (b) à aucun autre produit ou élément Dell autorisé ou fourni dans le cadre d'un contrat distinct. Les « **Livrables** » désignent tous les rapports, analyses, scripts, code ou d'autres résultats de travail qui ont été fournis par Dell au Client dans le cadre des engagements au titre de cette Description de Service.

1.2.1 Documentation fournie par le Client. Le Client n'abandonne aucun de ses droits sur les éléments qu'il fournit à Dell dans le cadre de l'exécution des Services. Conformément aux droits exclusifs du Client (définis ci-dessous), le Client octroie à Dell un droit non exclusif et non transférable d'utiliser lesdits droits au seul bénéfice du Client et dans le cadre de l'exécution des obligations de Dell au titre des présentes.

1.2.2 Réservation des Droits de propriété. Chaque partie se réserve pour elle-même tous les Droits de propriété qu'elle n'a pas expressément accordés à l'autre. Dell n'est pas limité dans le développement, l'utilisation ou la commercialisation de services ou de produits similaires aux Livrables ou aux services concernés par les présentes, ou dans le respect des obligations de Dell en matière de confidentialité envers le Client, dans l'utilisation des Livrables ou l'exécution de Services similaires pour d'autres projets. « **Droits de propriété** » désigne l'ensemble des brevets, droits d'auteur, secrets commerciaux, méthodologies, idées, concepts, inventions, savoir-faire, techniques ou autres droits de propriété intellectuelle d'une partie.

1.3 Paiement. Le Client doit s'acquitter des factures émises par Dell intégralement et dans la même devise que les factures de Dell dans les trente (30) jours suivant la date de la facture de Dell, avec les intérêts accumulés par la suite (1,5 % par mois ou le taux légal le plus élevé, selon le moindre des deux montants). Les frais exigibles en vertu des présentes sont exclusifs, et le Client doit payer ou rembourser à Dell toutes les taxes sur la valeur ajoutée (TVA), les taxes de vente et d'utilisation, les droits d'accise, les retenues fiscales, les contributions mobilières, les taxes sur les produits et services et autres taxes, prélèvements et droits de douane découlant du bon de commande du Client, à l'exception des taxes basées sur le résultat net de Dell. Si le Client est tenu de prélever des taxes/impôts, il doit envoyer tous les justificatifs associés à Dell, à l'adresse [tax@dell.com.](mailto:tax@dell.com)

1.5 Garantie ; exonération de garantie. Dell exécutera les Services dans les règles de l'art, conformément aux normes généralement reconnues dans le secteur. Le Client doit informer Dell de tout défaut de ladite exécution dans un délai de dix (10) jours à compter de l'exécution des Services applicables. En cas de défaut d'exécution de la part de Dell, la seule responsabilité et l'unique recours du Client consisteront pour Dell, à sa discrétion, (i) à corriger ce défaut, et/ou (ii) à résilier la présente Description de Service et à rembourser la portion de tous frais perçus correspondant à ce défaut. **SAUF MENTION CONTRAIRE DANS CETTE GARANTIE ET DANS LES LIMITES AUTORISÉES PAR LA LOI APPLICABLE, DELL (Y COMPRIS SES FOURNISSEURS) NE FORMULE AUCUNE AUTRE GARANTIE EXPRESSE, ÉCRITE OU ORALE, ET REJETTE TOUTE GARANTIE IMPLICITE. DANS LA MESURE AUTORISÉE PAR LA LOI APPLICABLE, TOUTES LES AUTRES GARANTIES SONT SPÉCIFIQUEMENT EXCLUES, Y COMPRIS, SANS S'Y LIMITER, LES GARANTIES IMPLICITES DE QUALITÉ MARCHANDE, D'ADÉQUATION À UN USAGE PARTICULIER, DE PROPRIÉTÉ ET D'ABSENCE DE CONTREFAÇON AINSI QUE LES GARANTIES DÉCOULANT D'UNE LOI, DE L'APPLICATION DE LA LOI, OU DÉCOULANT DE LA CONDUITE HABITUELLE, DES PERFORMANCES OU DES PRATIQUES DU COMMERCE.**

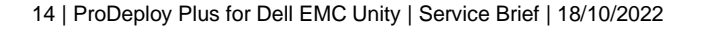

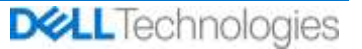

1.6 LIMITATIONS DE RESPONSABILITÉ. LA RESPONSABILITÉ TOTALE DE DELL ET LES SEULS RECOURS EXCLUSIFS DU CLIENT À UN QUELCONQUE DOMMAGE, DÉCOULANT DE (OU EN RELATION AVEC) CETTE DESCRIPTION DE SERVICE OU DES SERVICES FOURNIS AUX TERMES DU PRÉSENT DOCUMENT, SE LIMITENT AUX DOMMAGES DIRECTS PROUVÉS ENGENDRÉS PAR LA SEULE NÉGLIGENCE DE DELL D'UN MONTANT NE POUVANT DÉPASSER LE PRIX PAYÉ À DELL POUR LES SERVICES FOURNIS AUX TERMES DES PRÉSENTES. SAUF EN CE QUI A TRAIT AUX RÉCLAMATIONS LIÉES À UNE VIOLATION DES DROITS DE PROPRIÉTÉ INTELLECTUELLE DE DELL, AUCUNE DES DEUX PARTIES NE SAURAIT ÊTRE TENUE RESPONSABLE ENVERS L'AUTRE POUR TOUT DOMMAGE SPÉCIAL, CONSÉCUTIF, EXEMPLAIRE, ACCESSOIRE OU INDIRECT (Y COMPRIS, ET SANS S'Y LIMITER, LES PERTES DE PROFIT, DE CHIFFRE D'AFFAIRES, DE DONNÉES ET/OU D'UTILISATION), MÊME SI LA POSSIBILITÉ EN A ÉTÉ ÉVOQUÉE.

#### 1.7 Divers.

1.7.1. Les parties sont tenues d'agir en tant que sous-traitants indépendants à toutes les fins régies par les présentes. Aucune des présentes dispositions ne considère toute partie comme mandataire ou représentante de l'autre partie, ni les deux parties comme co-entrepreneurs ou partenaires, pour quelque motif que ce soit. Aucune des deux parties ne sera jugée responsable des actes ou omissions de l'autre partie, et aucune des parties ne dispose du pouvoir de représentation ou d'obligation de l'autre partie, de quelque manière que ce soit, sans l'approbation écrite préalable de l'autre partie. Chaque partie a l'obligation de se conformer à toutes les lois, ordonnances et réglementations applicables en matière d'exportation et d'obtenir l'ensemble des licences, autorisations et permis de l'administration qui s'avèrent nécessaires. Tout détournement contraire à la législation des États Unis, y compris aux lois américaines sur les exportations, est expressément interdit. Cette Description de Service est régie par les lois du Commonwealth du Massachusetts pour les transactions réalisées aux États-Unis et dans le pays où l'entité de Dell se trouve pour les transactions réalisées en dehors des États-Unis, à l'exclusion de toutes les règles en matière de conflit des lois. La Convention des Nations unies sur les contrats de vente internationale de marchandises ne s'applique pas.

1.7.2. Le Client accepte en outre qu'en renouvelant, modifiant, prolongeant ou continuant à utiliser le Service au-delà de la durée initiale, ce dernier soit soumis à la Description de Service alors en vigueur, disponible sur le site [https://www.dell.com/learn/us/en/uscorp1/terms-of-sale.](https://www.dell.com/learn/us/en/uscorp1/terms-of-sale)

1.7.3. Confidentialité : Dell Technologies Services traitera toutes les informations personnelles recueillies dans le cadre de cette Description de Service conformément à la Déclaration de confidentialité Dell Technologies pour la juridiction applicable. Ces déclarations sont toutes disponibles à l'adresse [http://www.dell.com/localprivacy,](http://www.dell.com/localprivacy) chacune d'elles étant incluse en référence dans les présentes.

1.7.4. En cas de conflit entre les termes de l'un des documents constitutifs du présent Contrat, les documents prévaudront dans l'ordre suivant : (i) la présente Description de Service ; (ii) le Contrat ; (iii) le Formulaire de commande. Les termes qui prévalent seront interprétés aussi étroitement que possible en vue de résoudre le conflit tout en préservant autant de termes non conflictuels que possible, y compris en préservant les dispositions non conflictuelles contenues dans le même paragraphe, la même section ou la même sous-section.

1.7.5. En commandant les Services, en bénéficiant de la prestation des Services, en utilisant les Services ou les logiciels connexes, ou en cochant/cliquant sur le bouton, la case ou autre « J'accepte » du site Web Dell.com ou DellEMC.com relatif à votre achat ou sur une interface logicielle ou Internet Dell, vous acceptez d'être lié par cette Description de Service et par les contrats inclus en référence dans le présent document. Si vous contractez cette Description de Service pour le compte d'une société ou de toute autre personne morale, vous déclarez être légalement autorisé à lier cette personne morale aux conditions de la présente Description de service. Dans ce cas, « vous » ou le « Client » désigne cette personne morale. En plus de recevoir la présente Description de Service, les Clients dans certains pays peuvent également être tenus de signer un Formulaire de commande.

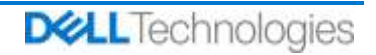

## <span id="page-15-0"></span>Appendix A: Services de déploiement supplémentaires

Les Services de déploiement supplémentaires consistent en d'autres services de déploiement venant compléter soit un nouveau déploiement, soit une solution Dell Technologies déjà déployée. Les Services de déploiement supplémentaires suivants sont vendus comme module(s) complémentaire(s) à l'offre ProDeploy Enterprise Suite, référencée ci-dessus, ou sous forme d'offre autonome :

#### <span id="page-15-1"></span>**ProDeploy Plus Add-On for Dell EMC Unity DAE Hybrid Flash and All Flash**

Ce service assure le montage en rack et le câblage d'un boîtier de baie de disques (Disk Array Enclosure) Unity. Il peut s'agir d'un boîtier de baie de disques de 15 ou 25 emplacements.

Les membres du personnel DT Services ou les agents agréés (« Personnel DT Services ») travaillent en étroite collaboration avec les équipes du Client pour exécuter les services suivants (« Services »), à condition que le Client respecte les « Responsabilités du Client » indiquées dans ce document.

Ce service inclut les composants suivants (sans dépasser les valeurs énumérées) :

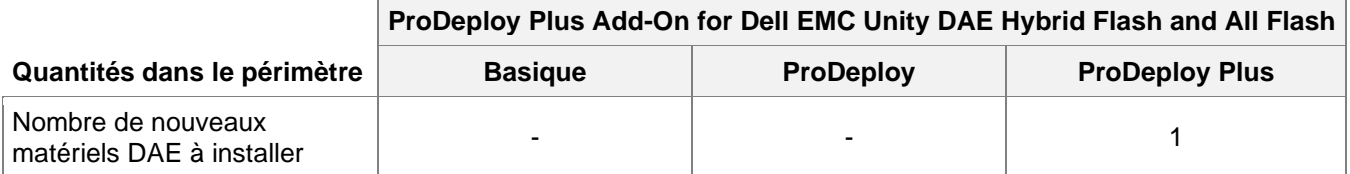

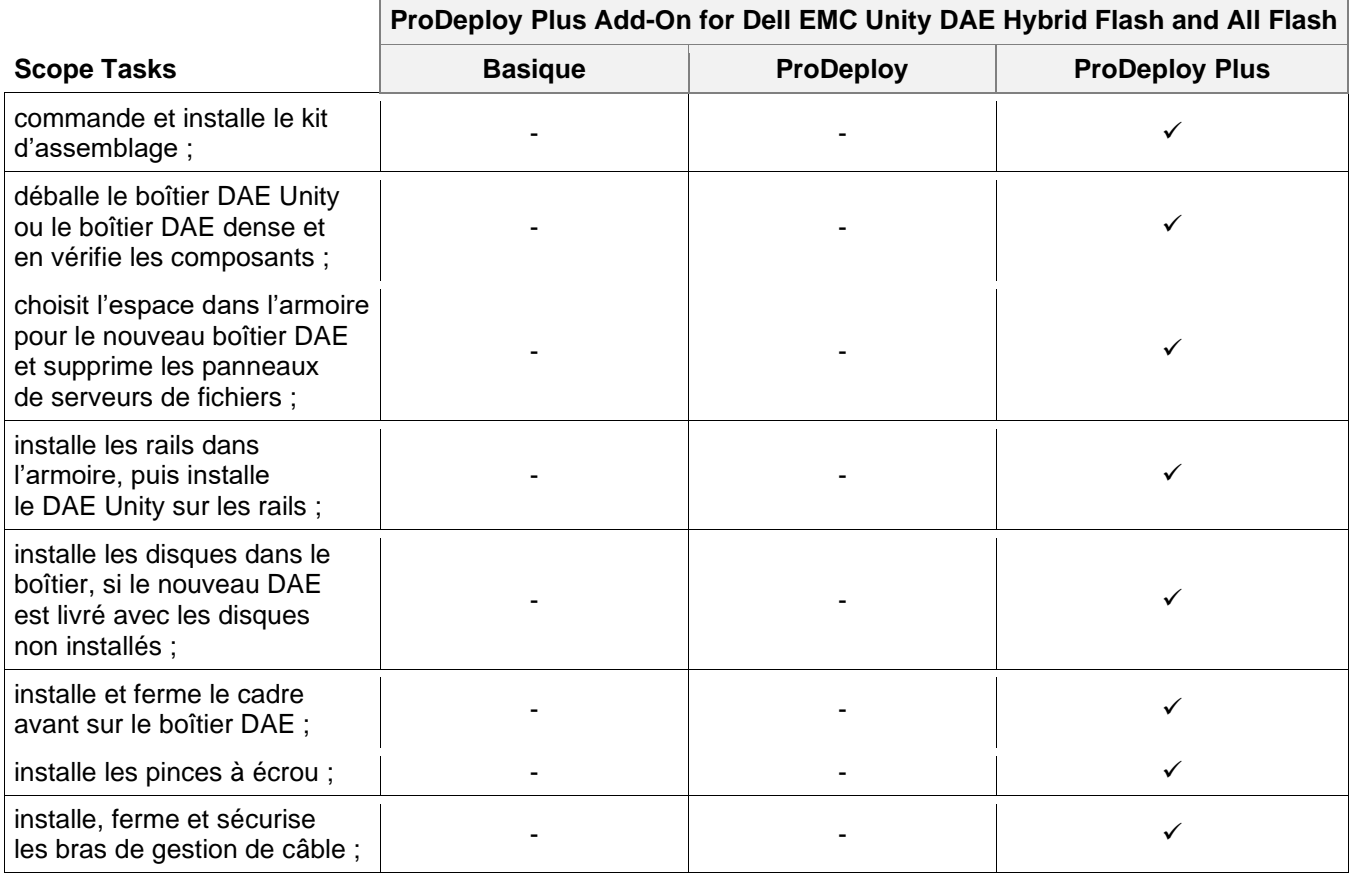

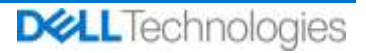

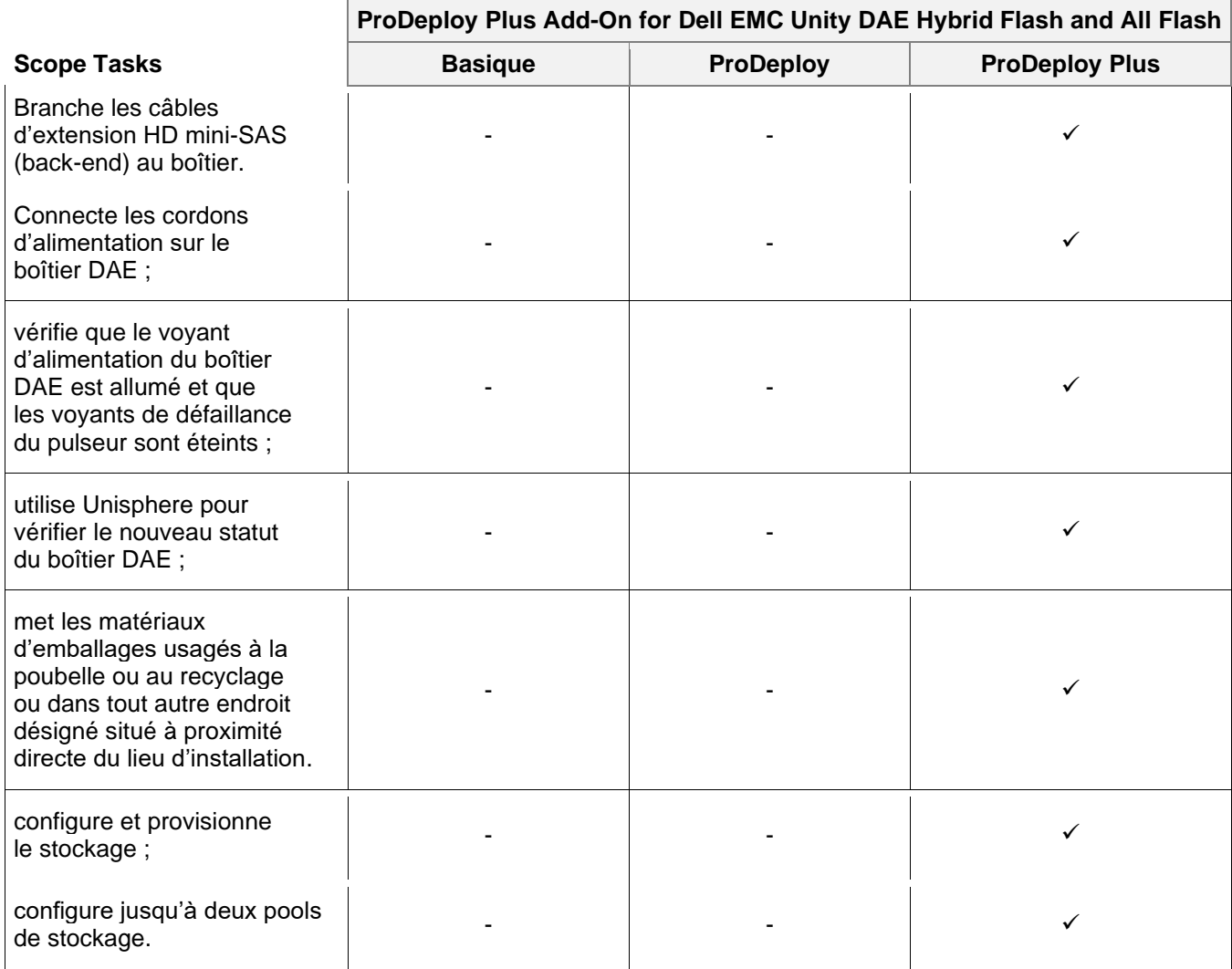

#### <span id="page-16-0"></span>**ProDeploy Plus Add-On Dell EMC Unity Dense DAE Hybrid Flash and All Flash**

Ce service assure le montage en rack et le câblage d'un boîtier de baie de disques (Disk Array Enclosure) dense de 80 emplacements. Le boîtier DAE dense se compose de 80 disques de 2,5 pouces.

Les membres du personnel DT Services ou les agents agréés (« Personnel DT Services ») travaillent en étroite collaboration avec les équipes du Client pour exécuter les services suivants (« Services »), à condition que le Client respecte les « Responsabilités du Client » indiquées dans ce document.

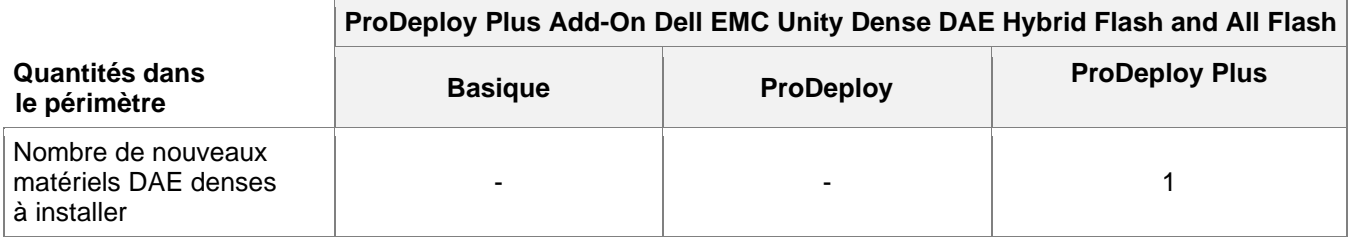

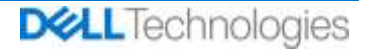

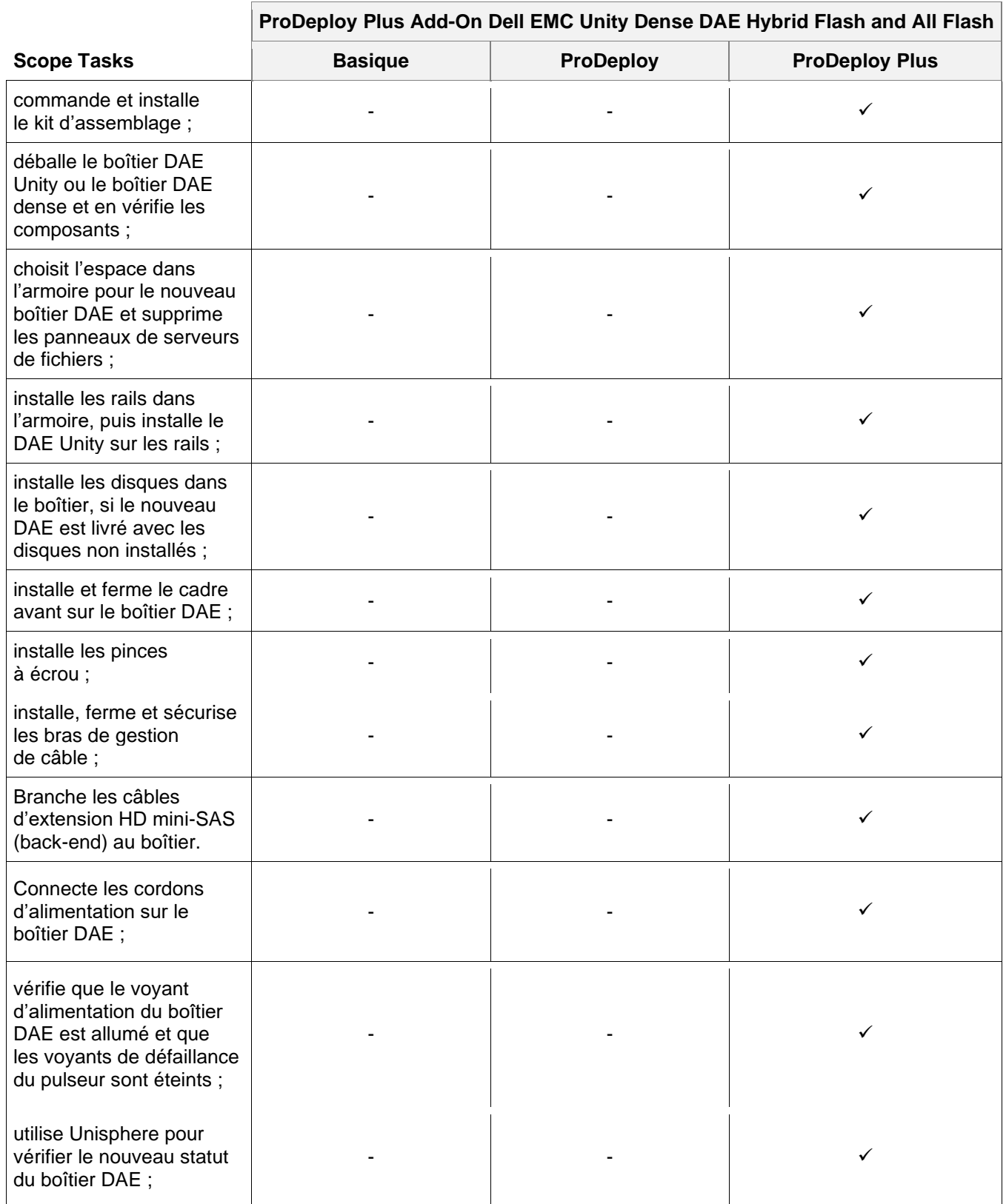

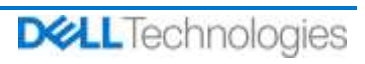

#### **ProDeploy Plus Add-On Dell EMC Unity Dense DAE Hybrid Flash and All Flash**

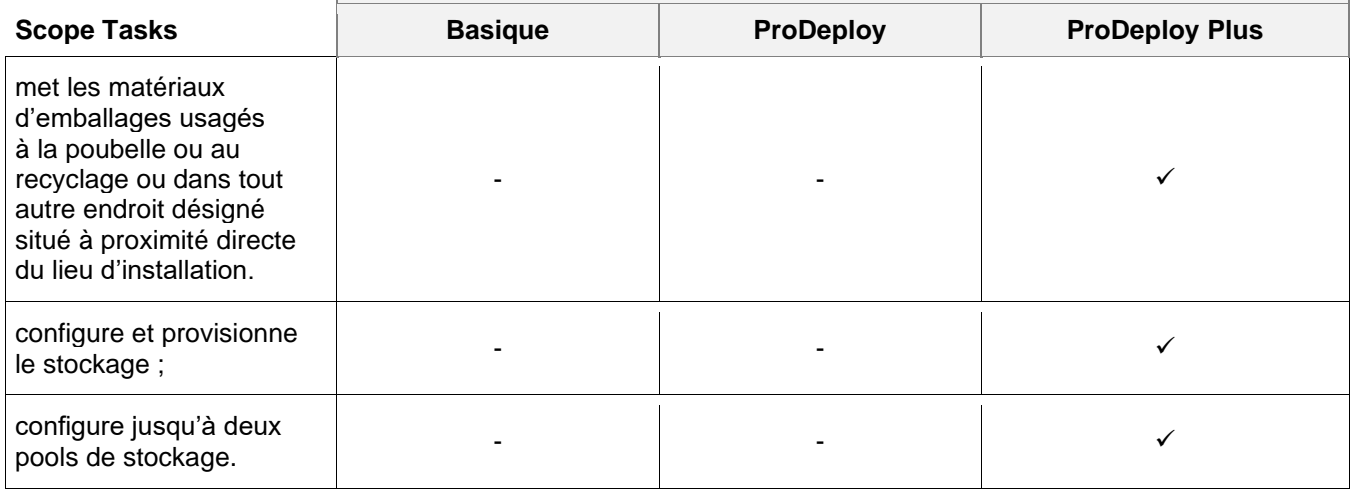

#### <span id="page-18-0"></span>**ProDeploy Plus Add-On for Dell EMC Unity Two Host Hybrid Flash and All Flash**

Ce service fournit au client la mise en œuvre sur site de deux hôtes supplémentaires dans un environnement Dell EMC Unity. La mise en œuvre comprend la configuration du stockage, le provisionnement et la validation de l'accès au stockage pour un maximum de deux hôtes Fibre Channel (FC) ou iSCSI, ou les deux.

Les membres du personnel DT Services ou les agents agréés (« Personnel DT Services ») travaillent en étroite collaboration avec les équipes du Client pour exécuter les services suivants (« Services »), à condition que le Client respecte les « Responsabilités du Client » indiquées dans ce document.

Ce service inclut les composants suivants (sans dépasser les valeurs énumérées) :

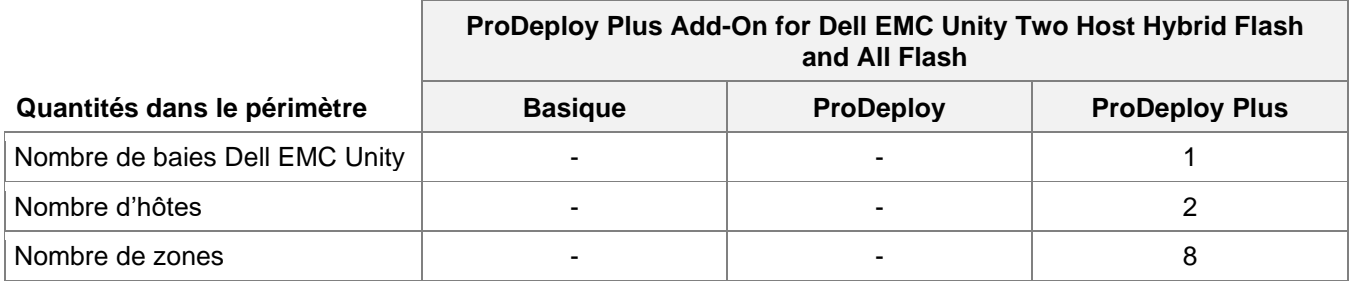

Au cours de cette phase du service, DT Services :

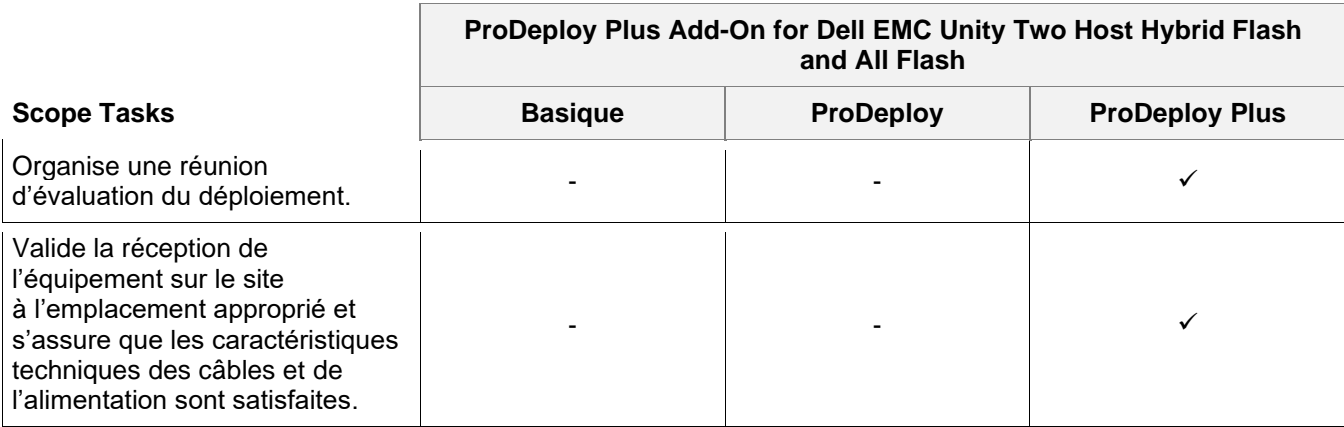

19 | ProDeploy Plus for Dell EMC Unity | Service Brief | 18/10/2022

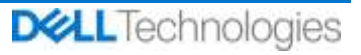

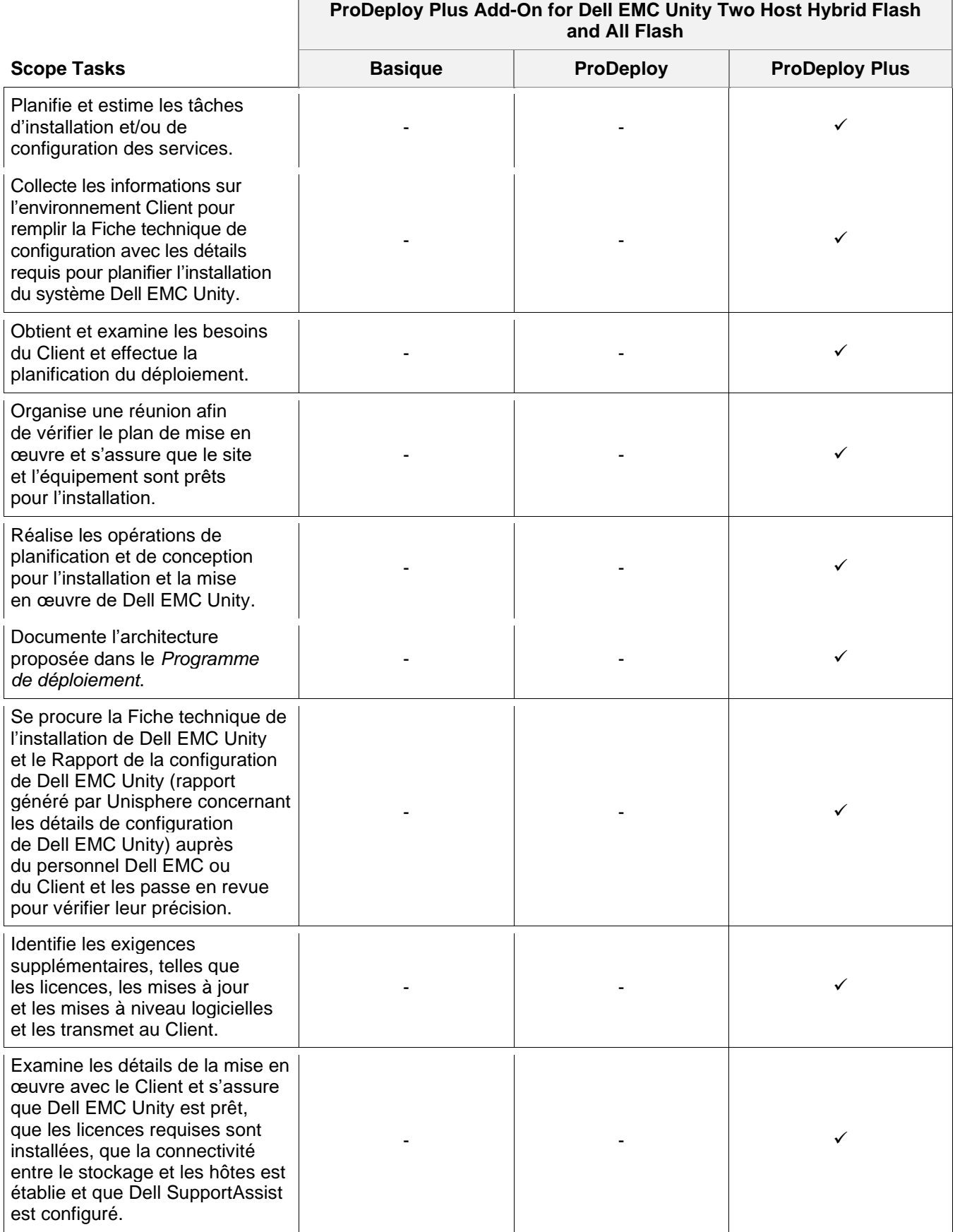

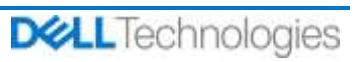

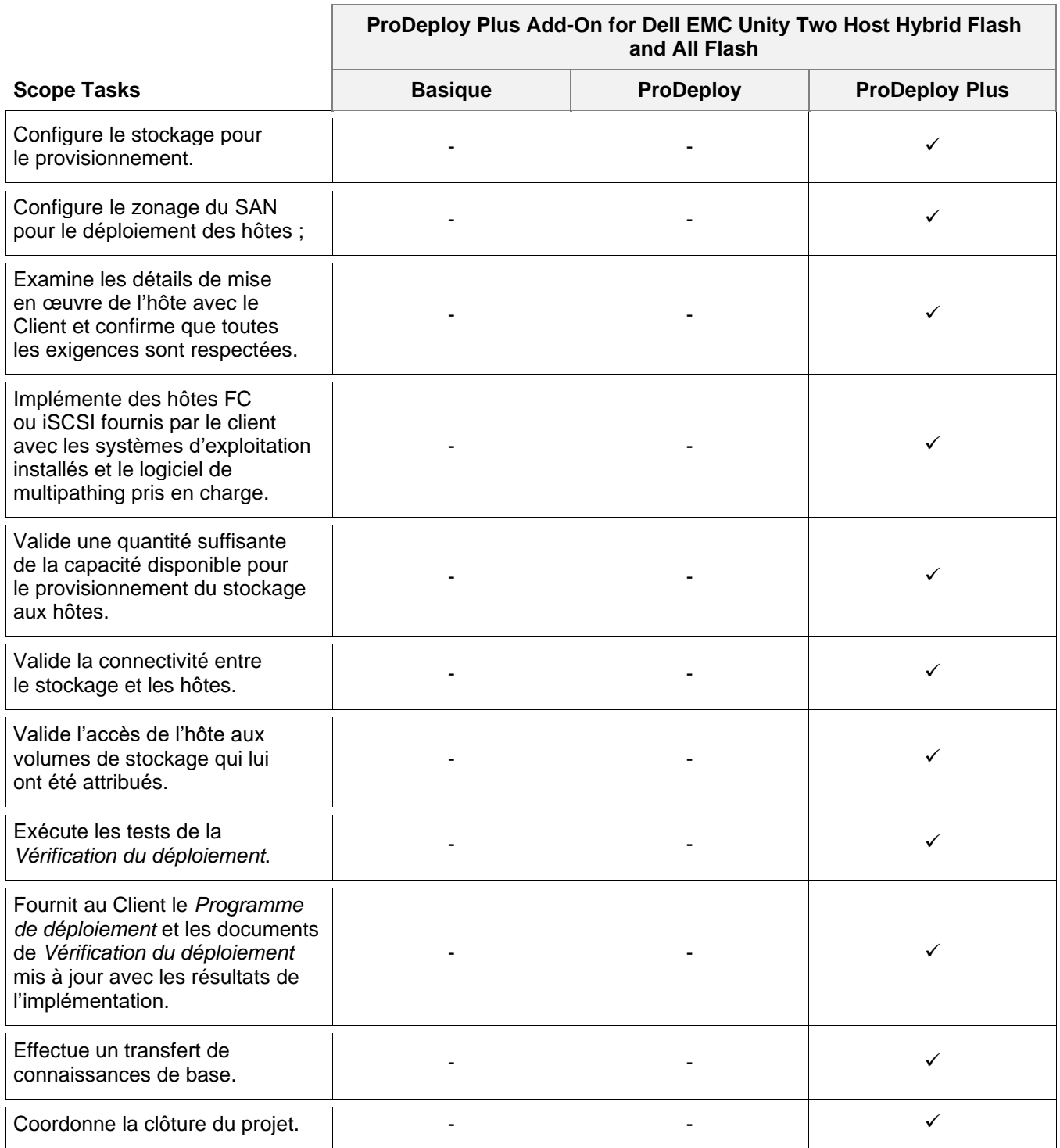

#### <span id="page-20-0"></span>**ProDeploy Plus Add-On for Dell EMC Unity Five Filesystems Hybrid Flash and All Flash**

Ce service fournit au client la mise en œuvre sur site de cinq partages ou exportations supplémentaires dans un environnement Dell EMC Unity. La mise en œuvre comprend la configuration des pools de stockage, des systèmes de fichiers, du serveur NAS, des partages ou exportations et la validation de l'accès des clients à un maximum de cinq partages ou exportations, ou les deux.

![](_page_20_Picture_4.jpeg)

Les membres du personnel DT Services ou les agents agréés (« Personnel DT Services ») travaillent en étroite collaboration avec les équipes du Client pour exécuter les services suivants (« Services »), à condition que le Client respecte les « Responsabilités du Client » indiquées dans ce document.

Ce service inclut les composants suivants (sans dépasser les valeurs énumérées) :

#### **ProDeploy Plus Add-On for Dell EMC Unity Five Filesystems Hybrid Flash and All Flash**

![](_page_21_Picture_291.jpeg)

![](_page_21_Picture_292.jpeg)

![](_page_21_Picture_7.jpeg)

![](_page_22_Picture_300.jpeg)

![](_page_22_Picture_2.jpeg)

![](_page_23_Picture_262.jpeg)

#### <span id="page-23-0"></span>**ProDeploy Plus Add-On for Dell EMC Unity Antivirus Hybrid Flash and All Flash**

Ce service fournit la conception et l'implémentation sur site de la fonction Dell EMC Unity Antivirus pour répondre aux exigences du client. Ce service assure la mise en œuvre du logiciel Dell EMC Unity Antivirus pour un serveur NAS et jusqu'à dix systèmes de fichiers.

Les membres du personnel DT Services ou les agents agréés (« Personnel DT Services ») travaillent en étroite collaboration avec les équipes du Client pour exécuter les services suivants (« Services »), à condition que le Client respecte les « Responsabilités du Client » indiquées dans ce document.

![](_page_23_Picture_263.jpeg)

![](_page_23_Picture_7.jpeg)

![](_page_24_Picture_291.jpeg)

#### <span id="page-24-0"></span>**ProDeploy Plus Add-On for Dell EMC Unity Unified Snapshots Hybrid Flash and All Flash**

Ce service fournit la conception et l'implémentation sur site de la fonction Snapshot pour un fonctionnement sur une baie Dell EMC Unity. Le déploiement comprend la configuration d'un maximum de vingt sessions Snapshot incluant des LUN et systèmes de fichiers pour un maximum de deux hôtes. Un transfert de connaissances de base du produit Dell EMC Unity Snapshot est effectué dans l'environnement du client, suivi d'une discussion concernant ses fonctionnalités et fonctions.

Les membres du personnel DT Services ou les agents agréés (« Personnel DT Services ») travaillent en étroite collaboration avec les équipes du Client pour exécuter les services suivants (« Services »), à condition que le Client respecte les « Responsabilités du Client » indiquées dans ce document.

![](_page_24_Picture_292.jpeg)

![](_page_24_Picture_8.jpeg)

![](_page_25_Picture_308.jpeg)

#### <span id="page-25-0"></span>**ProDeploy Plus Add-On for Dell EMC Unity Replication Hybrid Flash and All Flash**

Ce service fournit la conception et l'implémentation sur site du logiciel de réplication pour un fonctionnement dans un environnement Dell EMC Unity. Le déploiement comprend la configuration d'un maximum de vingt sessions de réplication (locales et distantes) incluant des LUN et des systèmes de fichiers pour un maximum de deux hôtes. Un transfert de connaissances de base du produit Dell EMC Unity Replication est effectué dans l'environnement du client, suivie d'une discussion concernant ses fonctionnalités et fonctions.

Les membres du personnel DT Services ou les agents agréés (« Personnel DT Services ») travaillent en étroite collaboration avec les équipes du Client pour exécuter les services suivants (« Services »), à condition que le Client respecte les « Responsabilités du Client » indiquées dans ce document.

![](_page_25_Picture_309.jpeg)

![](_page_25_Picture_7.jpeg)

![](_page_25_Picture_8.jpeg)

![](_page_26_Picture_273.jpeg)

#### <span id="page-26-0"></span>**ProDeploy Plus Add-On for Dell EMC Unity Metrosync File Hybrid Flash and All Flash**

Ce service assure la conception et l'implémentation sur site de MetroSync à l'aide de la Réplication de fichiers native synchrone et de MetroSync Manager dans un environnement Dell EMC Unity.

Les membres du personnel DT Services ou les agents agréés (« Personnel DT Services ») travaillent en étroite collaboration avec les équipes du Client pour exécuter les services suivants (« Services »), à condition que le Client respecte les « Responsabilités du Client » indiquées dans ce document.

![](_page_26_Picture_274.jpeg)

![](_page_26_Picture_8.jpeg)

![](_page_27_Picture_300.jpeg)

![](_page_27_Picture_3.jpeg)

![](_page_28_Picture_298.jpeg)

#### <span id="page-28-0"></span>**ProDeploy Plus Add-On for Dell EMC Unity Cloud Tiering Software**

Ce service permet d'installer et de configurer sur site jusqu'à deux (2) instances du logiciel CTA (Cloud Tiering Appliances) dans une configuration à haute disponibilité (HA) sur un datacenter unique. Le logiciel CTA peut être installé en tant que machine virtuelle (OVA) dans un environnement VMware existant à l'aide de la licence CTA/VE ou en tant que logiciel CTA (ISO pour SLES) sur du matériel serveur fourni par le client. La mise en œuvre de CTA fournit la configuration et la validation de la connexion de CTA vers le stockage primaire et secondaire, la création d'un maximum de quatre (4) règles d'archivage pour un maximum de quatre (4) systèmes de fichiers définis, la configuration des paramètres de sauvegarde et de restauration et l'archivage d'un système de fichiers de test unique.

Les membres du personnel DT Services ou les agents agréés (« Personnel DT Services ») travaillent en étroite collaboration avec les équipes du Client pour exécuter les services suivants (« Services »), à condition que le Client respecte les « Responsabilités du Client » indiquées dans ce document.

![](_page_28_Picture_299.jpeg)

![](_page_28_Picture_7.jpeg)

![](_page_29_Picture_291.jpeg)

![](_page_29_Picture_3.jpeg)

![](_page_30_Picture_292.jpeg)

![](_page_30_Picture_2.jpeg)

![](_page_31_Picture_82.jpeg)

Copyright © 2022 Dell Inc. ou ses filiales. Tous droits réservés. Dell, EMC, Dell EMC et d'autres marques sont des marques de Dell Inc. ou de ses filiales. Les autres marques peuvent être des marques de leurs propriétaires respectifs.

![](_page_31_Picture_3.jpeg)